Eureka Moment Wiki - https://wiki.plecko.hr/

## **Manually create indexes**

CREATE UNIQUE INDEX ix inv manufacturers id ON "inv manufacturers"("id") TABLESPACE INV\_IDX; CREATE UNIQUE INDEX ix inv persons id ON "inv persons"("id") TABLESPACE INV\_IDX; CREATE UNIQUE INDEX ix inv racks id ON "inv racks"("id") TABLESPACE INV IDX; CREATE UNIQUE INDEX ix inv rooms id ON "inv rooms"("id") TABLESPACE INV IDX; CREATE UNIQUE INDEX ix inv devices iid ON "inv devices"("iid") TABLESPACE INV\_IDX;

[\[satabase](https://wiki.plecko.hr/doku.php?id=tag:satabase&do=showtag&tag=%5Bsatabase), [db,](https://wiki.plecko.hr/doku.php?id=tag:db&do=showtag&tag=db) [oracle,](https://wiki.plecko.hr/doku.php?id=tag:oracle&do=showtag&tag=oracle) [index\]](https://wiki.plecko.hr/doku.php?id=tag:index&do=showtag&tag=index%5D)

From: <https://wiki.plecko.hr/> - **Eureka Moment Wiki**

Permanent link: **<https://wiki.plecko.hr/doku.php?id=database:oracle:indexes>**

Last update: **2019/10/31 09:04**

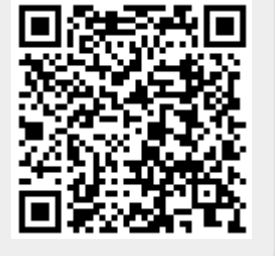